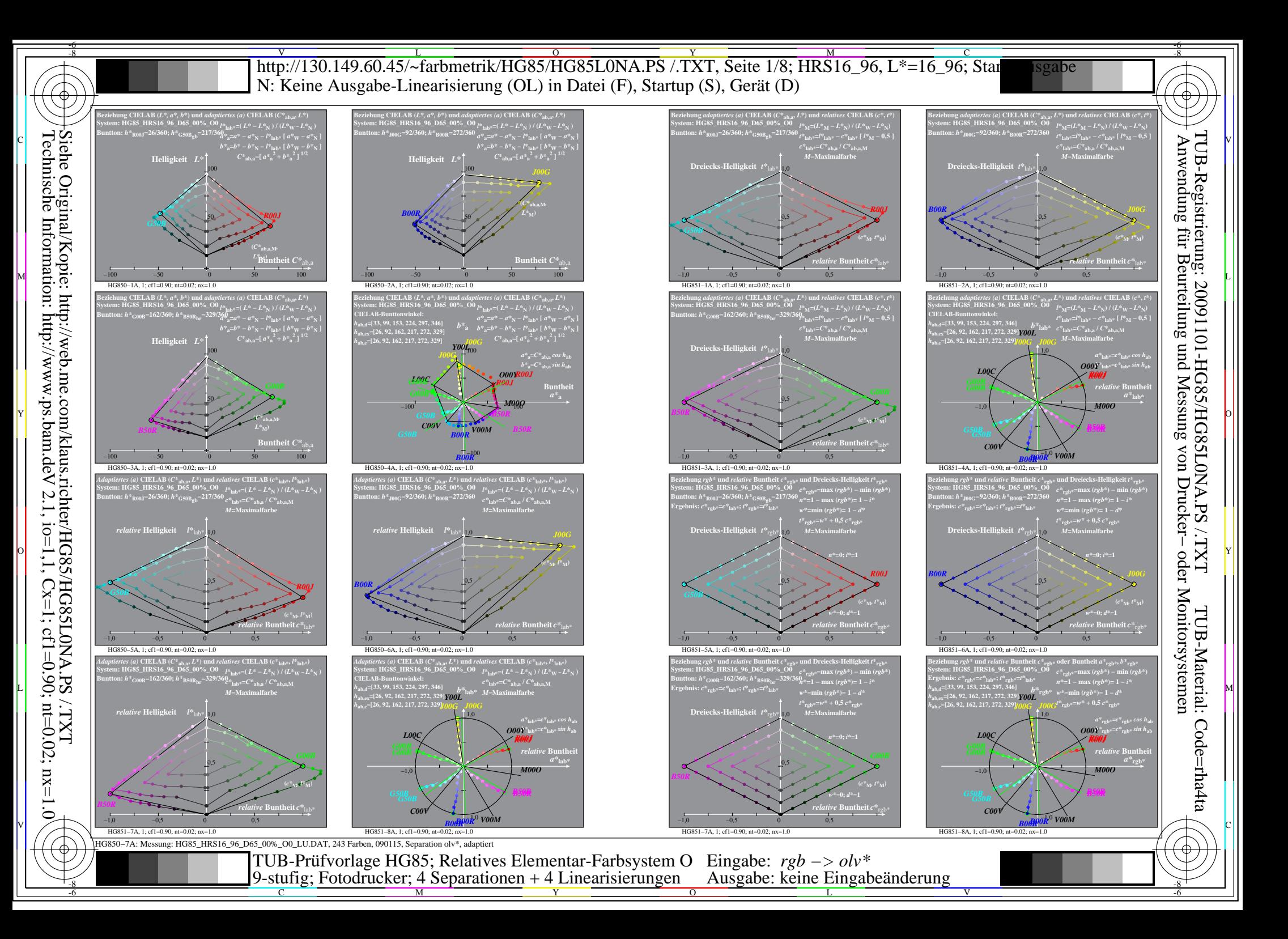

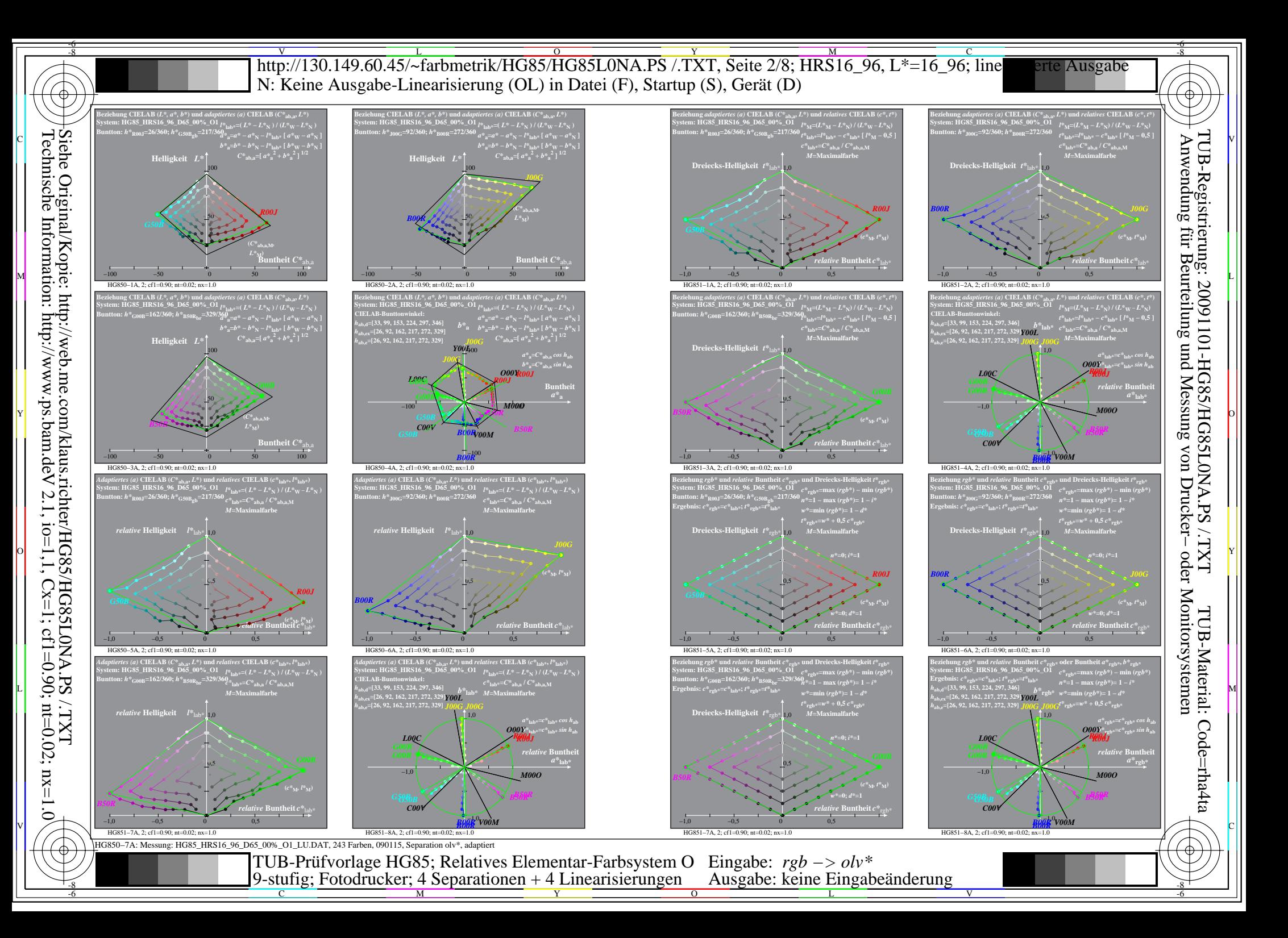

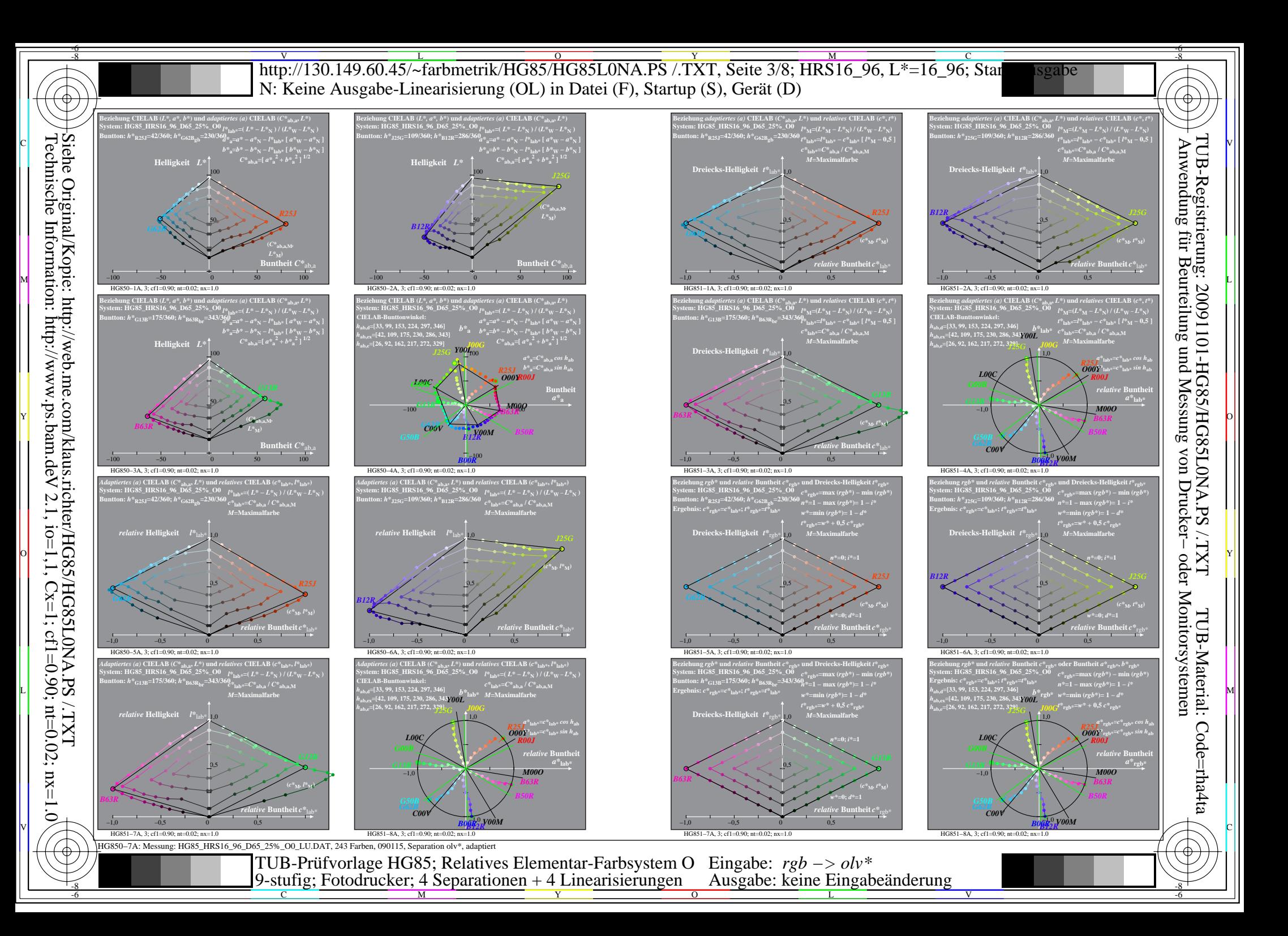

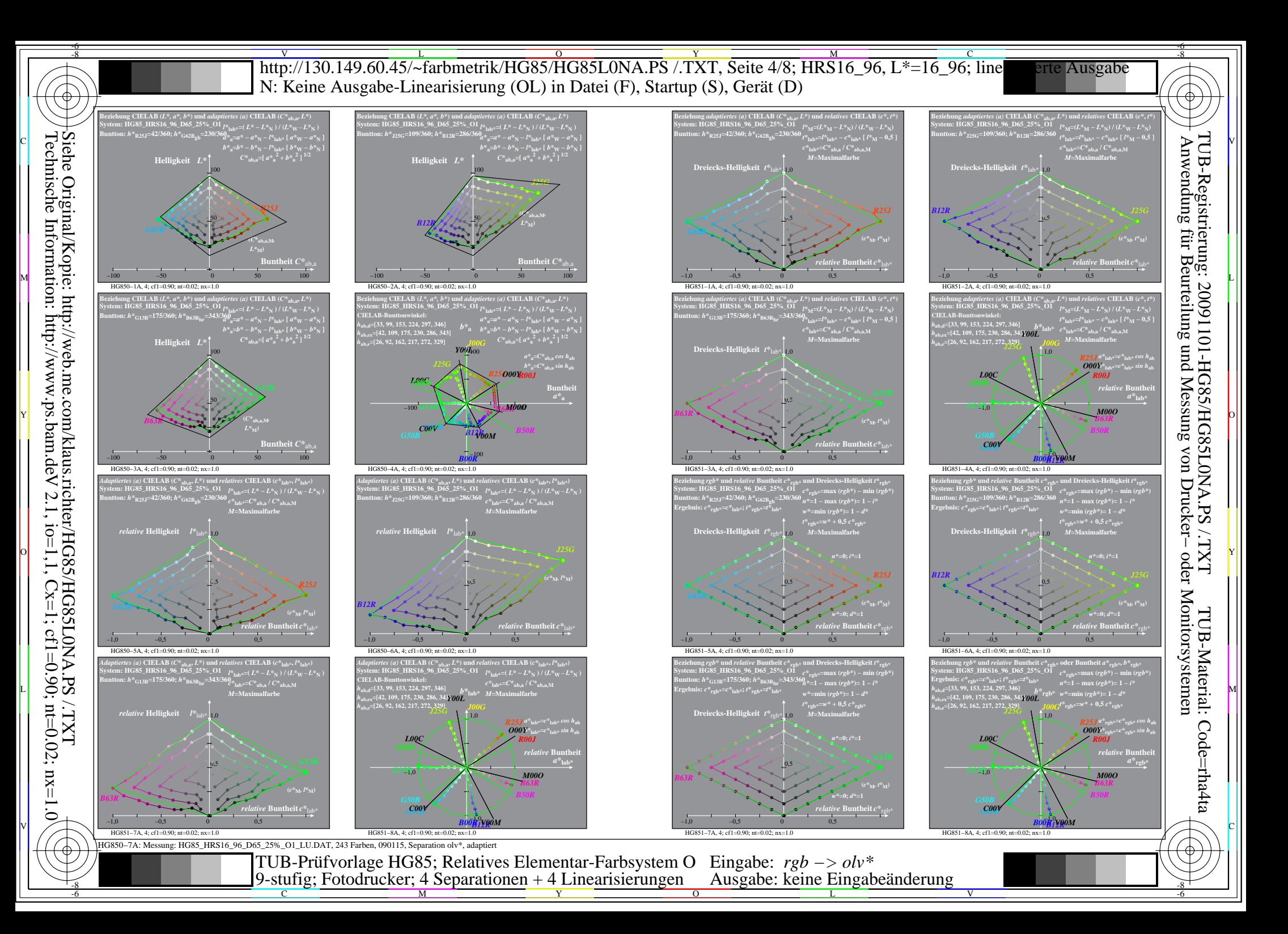

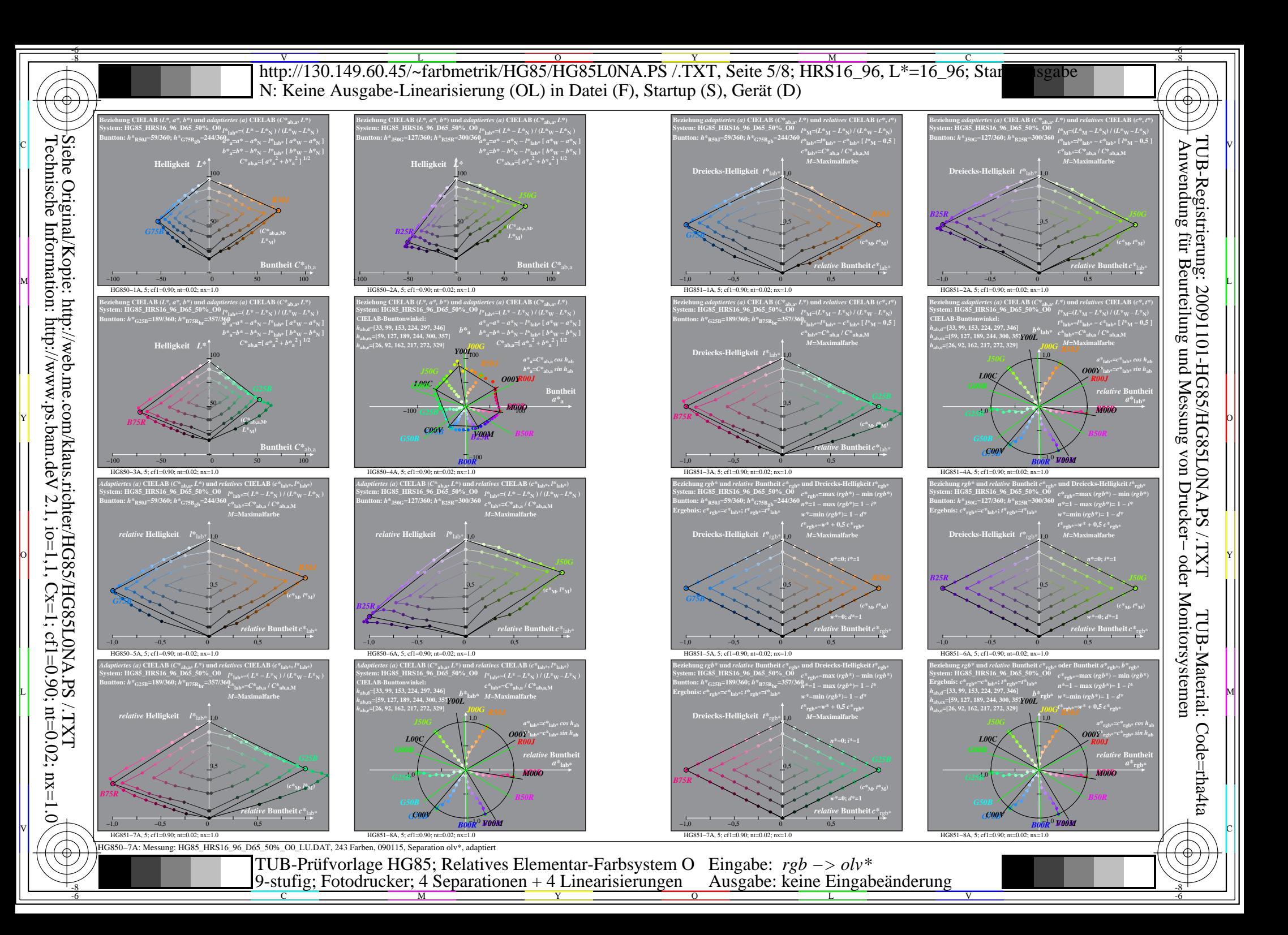

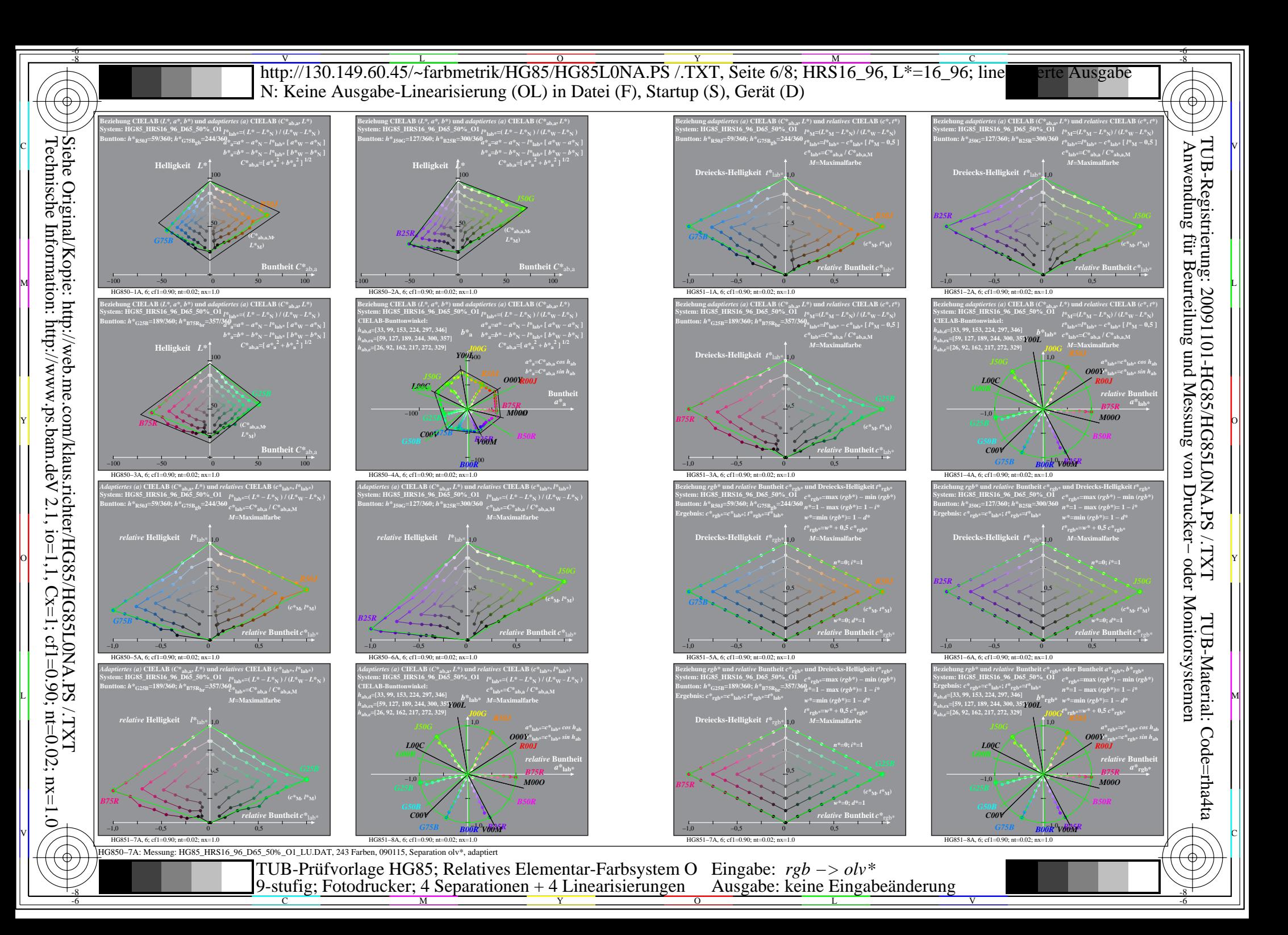

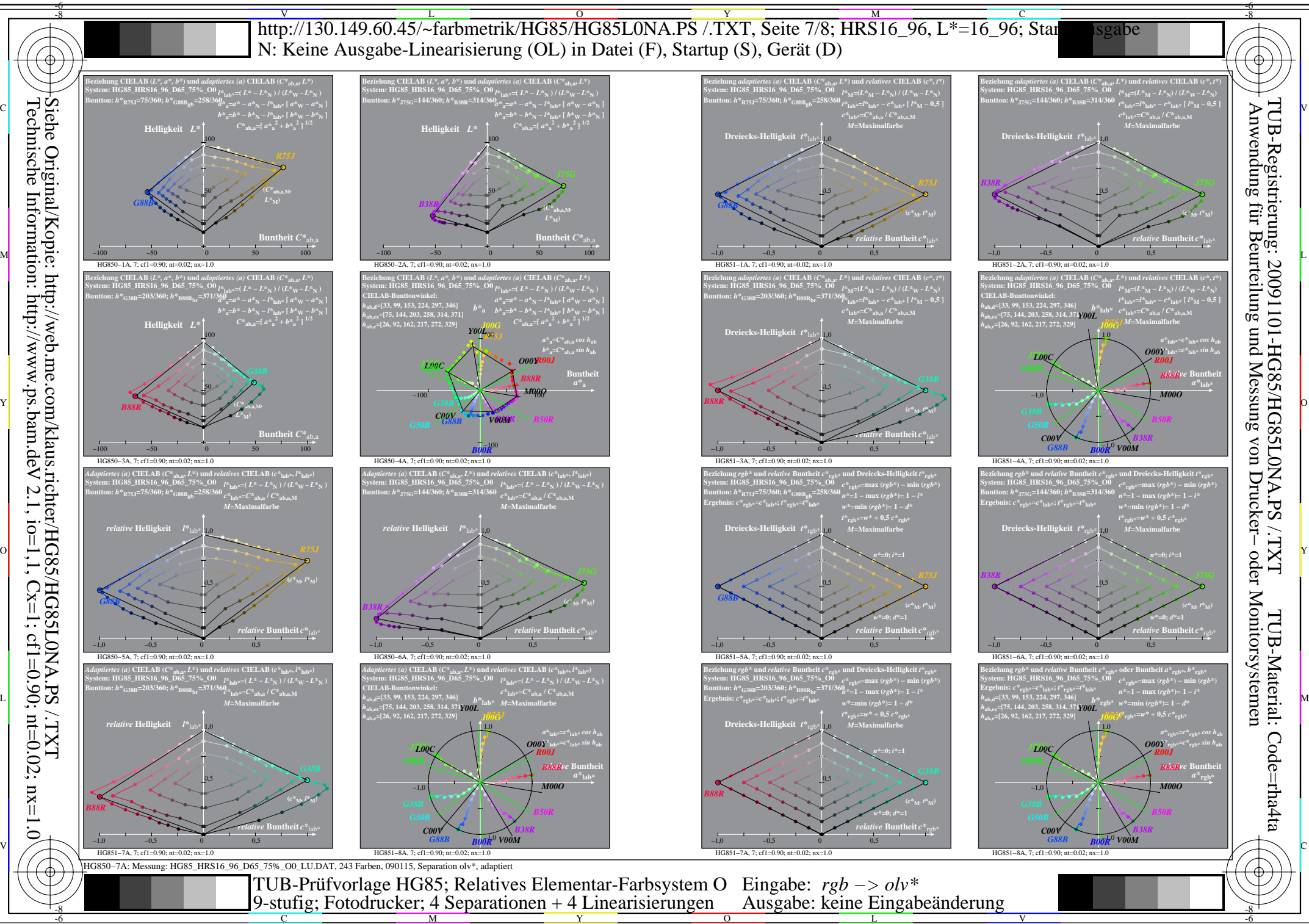

Technische Information: http://www.ps.bam.de  $V$  2.1, io=1,1, Cx=1; cf1=0.90; nt=0.02; nx=1.0

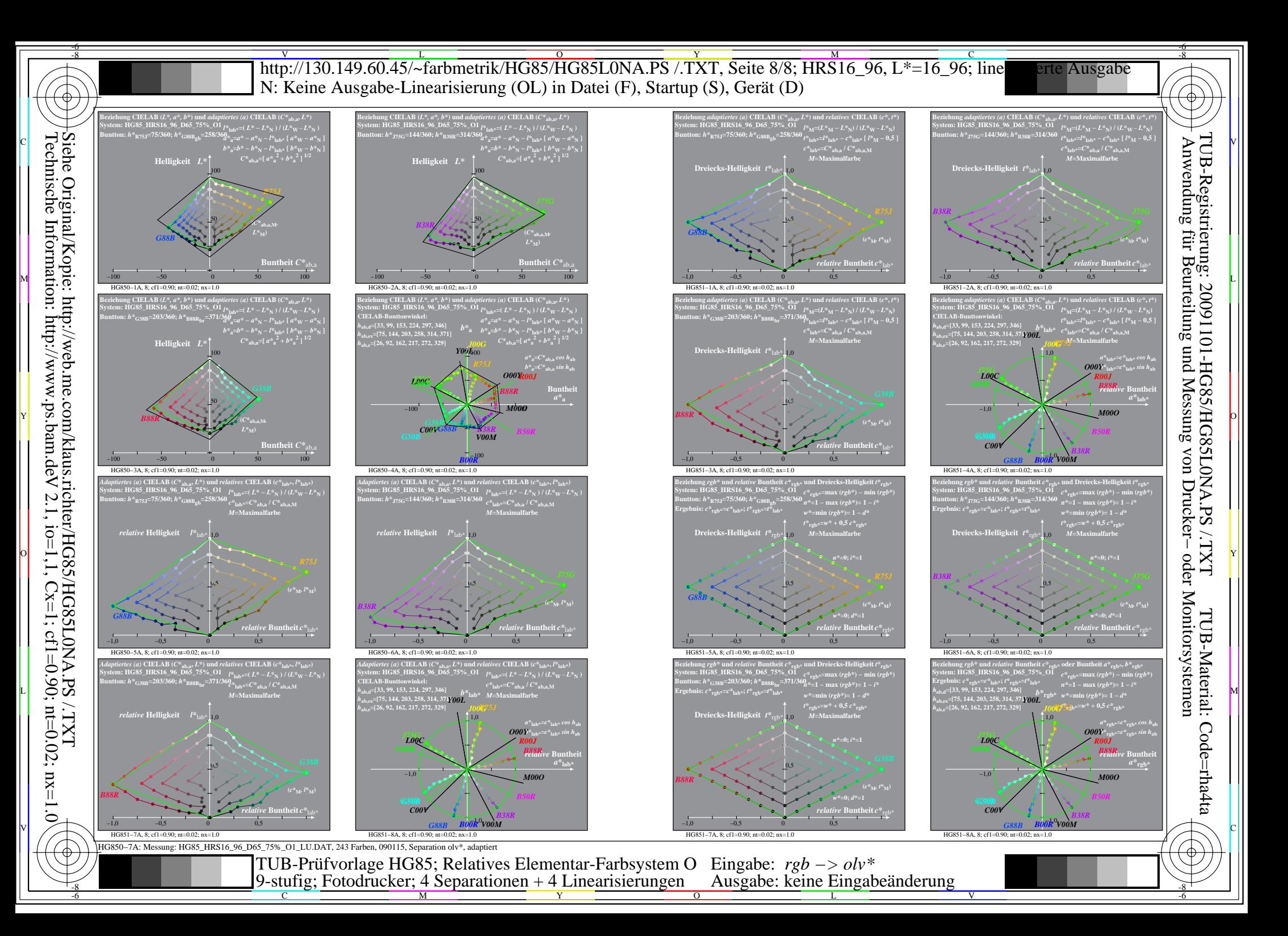